**Regina Ruschel 1 Fernanda Brandão 2**

## **INTRODUÇÃO**

# **OBJETO DE APRENDIZAGEM BIM: Proposta Projeto Construa Brasil**

Alguns autores sugerem que como BIM é uma abordagem baseada em modelos digitais de informação integrando o projeto, a construção, operação e manutenção de edifícios, instalações e infraestruturas, da mesma forma o ensino deve adotar uma aprendizagem em torno de um projeto central integrador (Turk e Starcic, 2020; Forsythe; Jupp e Sawhney, 2013). Essa abordagem permite integrar e vincular as disciplinas individuais de uma formação simulando a passagem pelos múltiplos enfoques requeridos no desenvolvimento de um empreendimento e o envolvimento com múltiplas tecnologias. Um projeto central é

retomado ao longo da formação do aluno.

Individualmente por qualquer pessoa interessada em aprender  $\bigcup$  $\bigcirc$   $\bigcirc$  Ponto de partida para um<br>exercício de aprofundamento OO Material extra-classe com<br>discussão em sala de aula Acesso futuro pelo Portal BIM

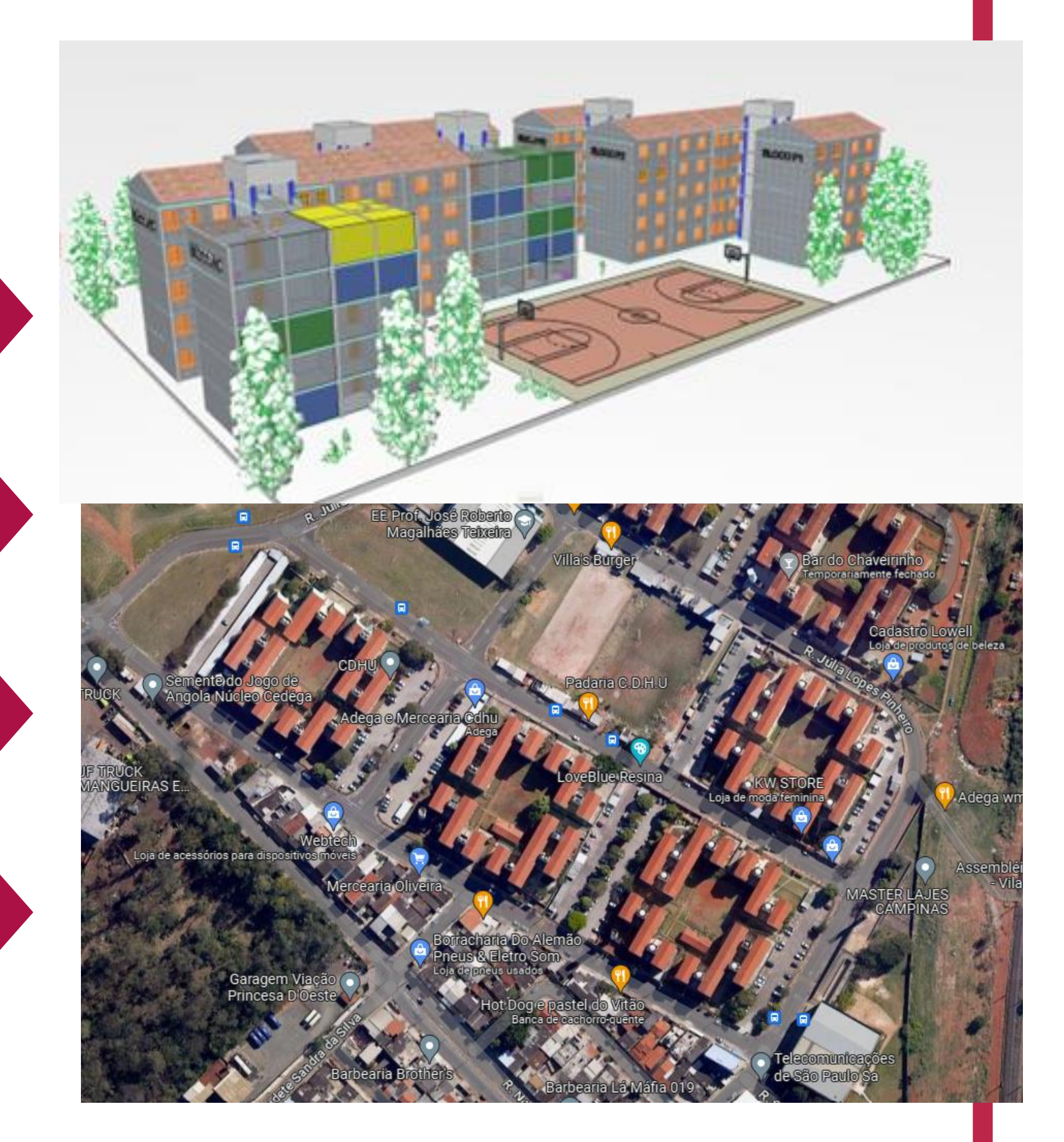

Este resumo apresenta objetos de aprendizagem baseados num projeto piloto, sendo desenvolvido nas **Células BIM do Projeto Construa Brasil**, que visa subsidiar a **abordagem de aprendizagem em BIM baseada num projeto central**. O projeto piloto, ou projeto central de aprendizagem, será um conjunto habitacional de interesse social da CDHU localizado em Campinas - SP.

#### **Figura 1: Variações e composição dos Objetos de Aprendizagem**

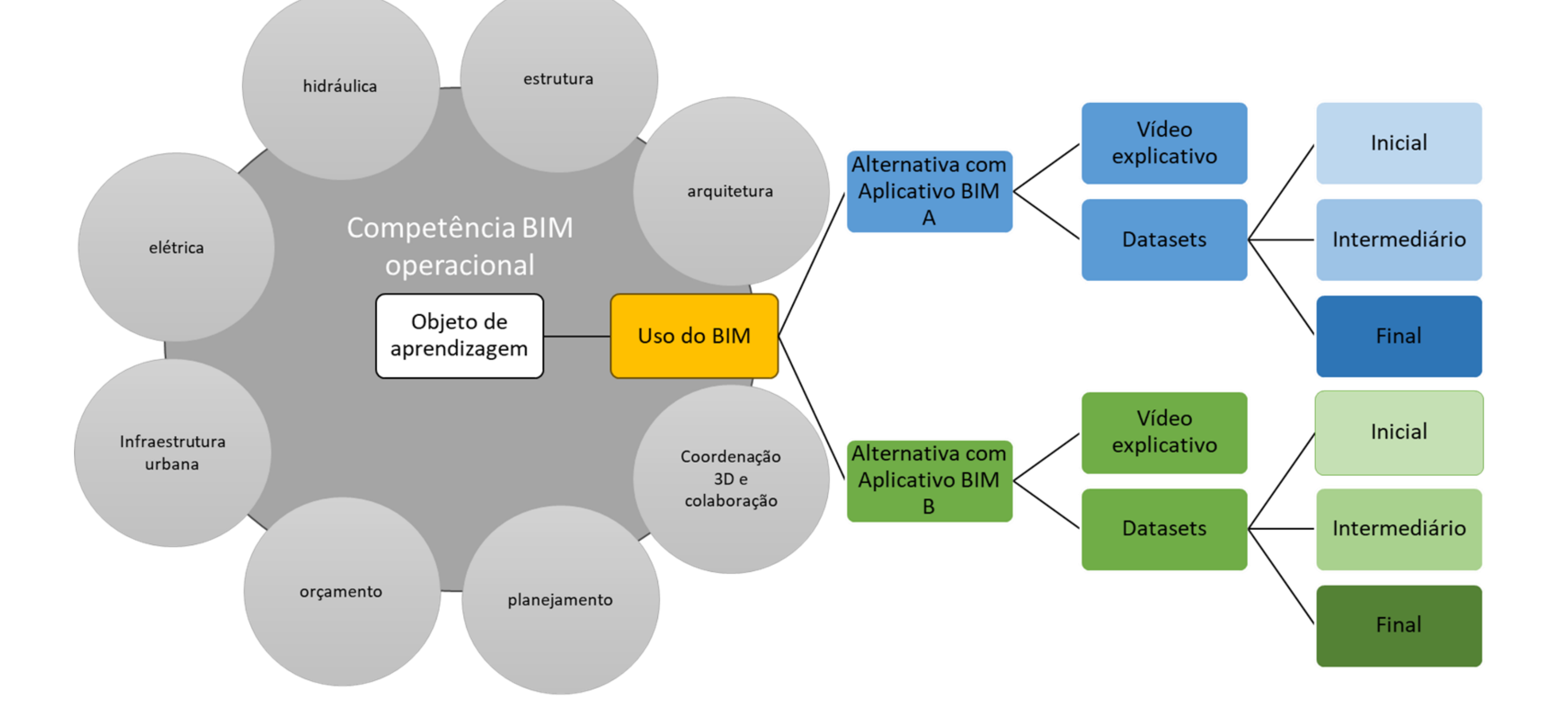

1- UNICAMP, ruschel@unicamp.br 2- NIB, fernanda.brandao@nucleobim. com

O conjunto habitacional ocupa seis quarteirões, compondo cada quarteirão dez edifícios residenciais de 5 andares (térreo mais quatro pavimentos) no formato H. Cada quarteirão também inclui uma quadra de esportes e um centro de convivência térreo. O edifício é composto por apartamentos com sala, dois quartos, um banheiro, uma cozinha e área de serviço.

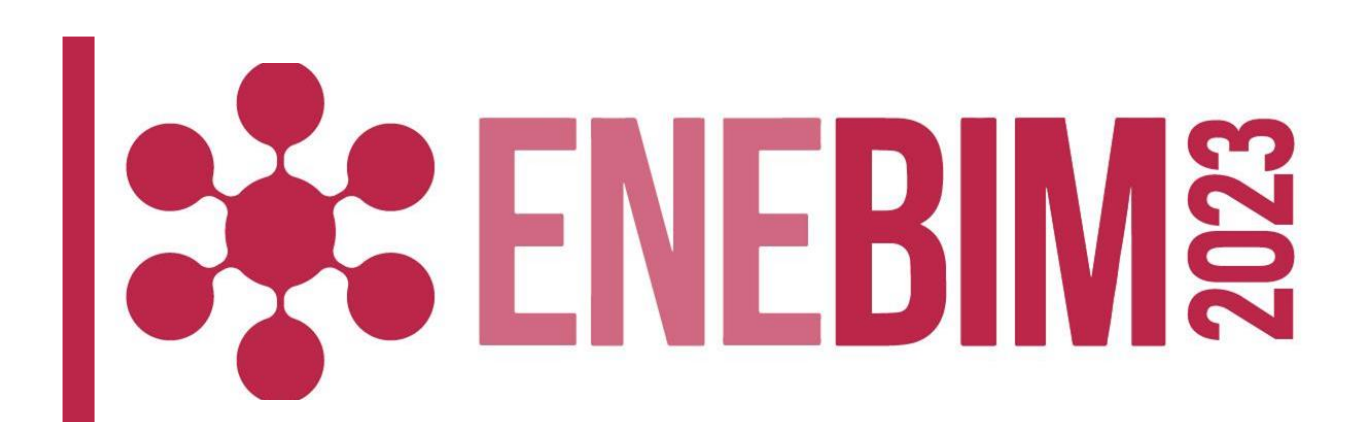

### **DESCRIÇÃO DO PROJETO PILOTO**

#### **COMO UTILIZAR**

**Modalidade: Material didático desenvolvido**

#### **AGRADECIMENTOS**

Ministério do Desenvolvimento, Indústria, Comércio E Serviços. Células BIM da UFPR e UFPE.